USDT是一种流通性较高的数字货币,用户可以通过数字货币交易所、场外交易和 USDT钱包等方式进行交易。但需要注意交易风险,选择正规的交易所和交易平台 ,以及加强个人隐私保护。

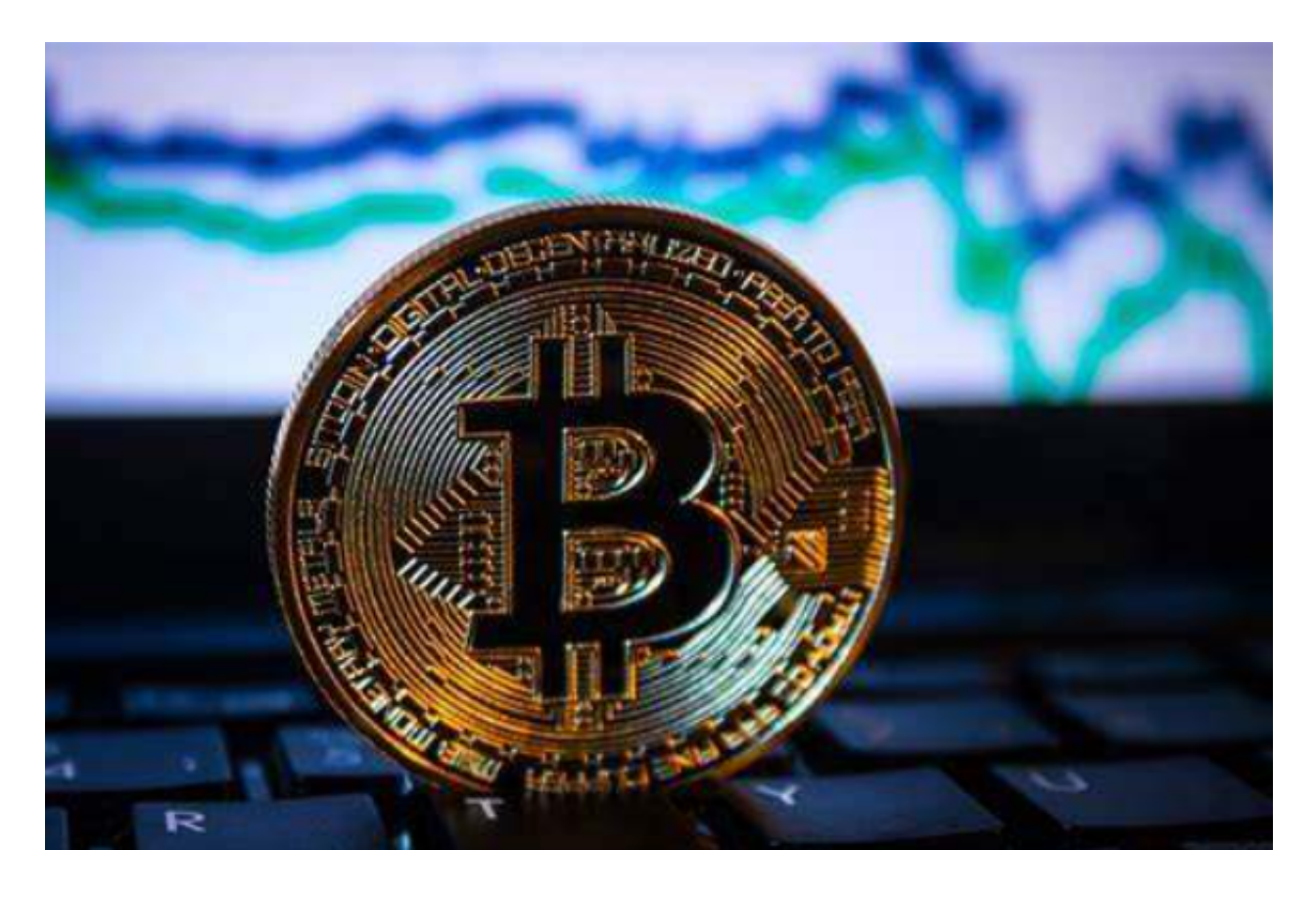

USDT币的交易需要注意以下注意事项:

1.选择正规的交易所

 在选择数字货币交易所时,需要选择一家规范严格、用户信誉好的交易所,以免 遭遇交易所跑路、挂单不成交等不良情况,如Bitget交易所。

 BitGet作为一家新兴的数字货币交易所,拥有先进的技术和完善的交易平台。通 过BitGet平台,用户可以在全球范围内高效便捷地进行数字货币的交易。同时,Bit Get也提供了一系列高级特性,包括用户自定义主题、交易对搜索、资产通知等, 大大提升了用户的交易体验。

2.防范诈骗

在进行场外交易时,要注意选择正规的交易平台,避免遭遇诈骗。另外,交易时

切勿轻信陌生人,尤其是不能随意将USDT转账到陌生人的账户中。

3.注意隐私保护

 在进行USDT交易时,用户还需要注意个人隐私保护。建议用户选择提供匿名交易 服务的交易所或使用加密货币交易所,加强个人隐私保护。

USDT钱夹的安全性是很重要的,客户应注意以下几个方面:

1.备份数据钱夹公钥: 使用USDT钱夹以前, 提议客户备份数据好自己公钥, 以避 免手机被盗或崩溃的情形下造成钱夹信息内容遗失。

2.设置开机密码:在申请USDT钱夹时,必须设定好自己登陆密码,提议用户强密 码,并及时更换密码。

 3.多级别验证:一些USDT钱夹带来了多级别验证作用,用户可通过设置指纹或是 面部识别等形式来加强自身USDT钱夹安全性。

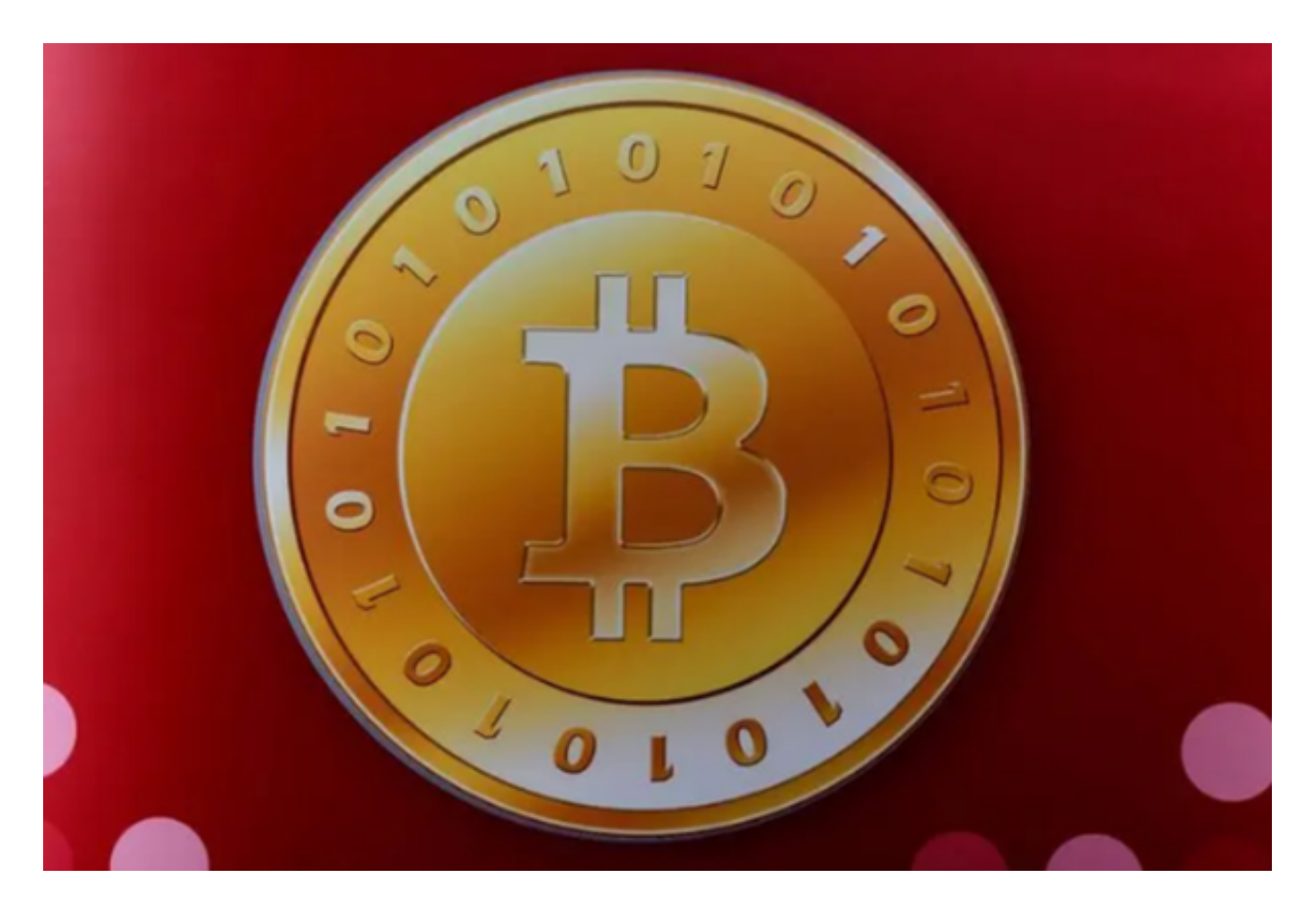

随着数字货币市场的迅猛发展,BitGet竭尽全力为用户提供了高效、专业、可靠

的数字货币交易服务。作为一家全新的数字货币交易所, BitGet在技术、流程、业 务管理等方面都更具特色,具有广阔的发展前景。对于数字货币投资者而言,BitG et是进行数字货币交易的不二之选。需要注意的是, USDT的价格与美元挂钩, 如 果持有USDT的用户要在数字货币交易所中进行交易,需要根据市场行情实时调整 价格。